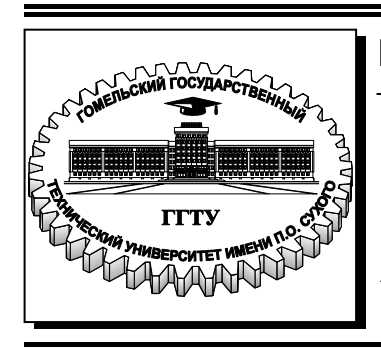

 **Министерство образования Республики Беларусь**

**Учреждение образования «Гомельский государственный технический университет имени П. О. Сухого»** 

**Кафедра «Детали машин»** 

## **Н. В. Иноземцева, С. И. Прач, Н. В. Прядко**

## **МЕХАНИКА**

**ПРАКТИКУМ**

**по одноименному курсу для студентов специальностей 1-43 01 03 «Электроснабжение», 1-43 01 05 «Промышленная теплоэнергетика» и 1-27 01 01 «Экономика и организация производства» дневной и заочной форм обучения**

**Электронный аналог печатного издания**

**Гомель 2016** 

#### УДК 621.01:531.8(075.8) ББК 30.12я73 И67

#### *Рекомендовано к изданию научно-методическим советом машиностроительного факультета ГГТУ им. П. О. Сухого* (*протокол № 5 от 12.01.2015 г.*)

Рецензент: зав. каф. «Металлургия и литейное производство» канд. техн. наук, доц. *Ю. Л. Бобарикин*

#### **Иноземцева, Н. В.**

Механика : практикум по одноим. курсу для студентов специальностей 1-43 01 03 «Электроснабжение», 1-43 01 05 «Промышленная теплоэнергетика» и 1-27 01 01 «Экономика и организация производства» днев. и заоч. форм обучения / Н. В. Иноземцева, С. И. Прач, Н. В. Прядко. – Гомель : ГГТУ им. П. О. Сухого, 2016. – 59 с. – Систем. требования: PC не ниже Intel Celeron 300 МГц ; 32 Mb RAM ; свободное место на HDD 16 Mb ; Windows 98 и выше ; Adobe Acrobat Reader. – Режим доступа: https://elib.gstu.by. – Загл. с титул. экрана. И67

ISBN 978-985-535-299-1.

Содержит задачи по курсу «Механика» и «Прикладная механика». Основные темы заданий: растяжение–сжатие; геометрические характеристики плоских сечений; кручение и плоский изгиб.

Для студентов немашиностроительных специальностей дневной и заочной форм обучения.

**УДК 621.01:531.8(075.8) ББК 30.12я73** 

- **ISBN 978-985-535-299-1** © Иноземцева Н. В., Прач С. И., Прядко Н. В., 2016
	- © Учреждение образования «Гомельский государственный технический университет имени П. О. Сухого», 2016

Данный практикум содержит задачи по курсу «Механика» и «Прикладная механика». Основные темы заданий: растяжение– сжатие; геометрические характеристики плоских сечений; кручение; плоский изгиб. Каждая задача содержит 80 вариантов индивидуальных заданий различной степени сложности и подробный пример решения. Задачи практикума могут использоваться в различных учебных и контрольных целях, а именно: для упражнений на практических занятиях, самостоятельной работы студентов, проведения контрольных работ и опросов при приеме самостоятельно выполненных студентами домашних расчетно-графических работ, зачетов, экзаменов и др.

Приступая к выполнению задания, студент должен изучить теоретический материал по соответствующей теме [1]–[8].

## **Задача № 1 Расчет стержня на растяжение (сжатие)**

Для стержня, изображенного на рисунке (табл. 1 и 2), построить эпюры внутренних силовых факторов  $N$ , напряжений  $\sigma$  и перемещений *W*. Проверить на прочность участки стержня, если допускаемое напряжение материала стержня на растяжение–сжатие  $\sigma$  и модуль продольной упругости  $E = 2.10^5$  МПа. Другие исходные данные представлены в табл. 3 и 4.

*Таблица 1* 

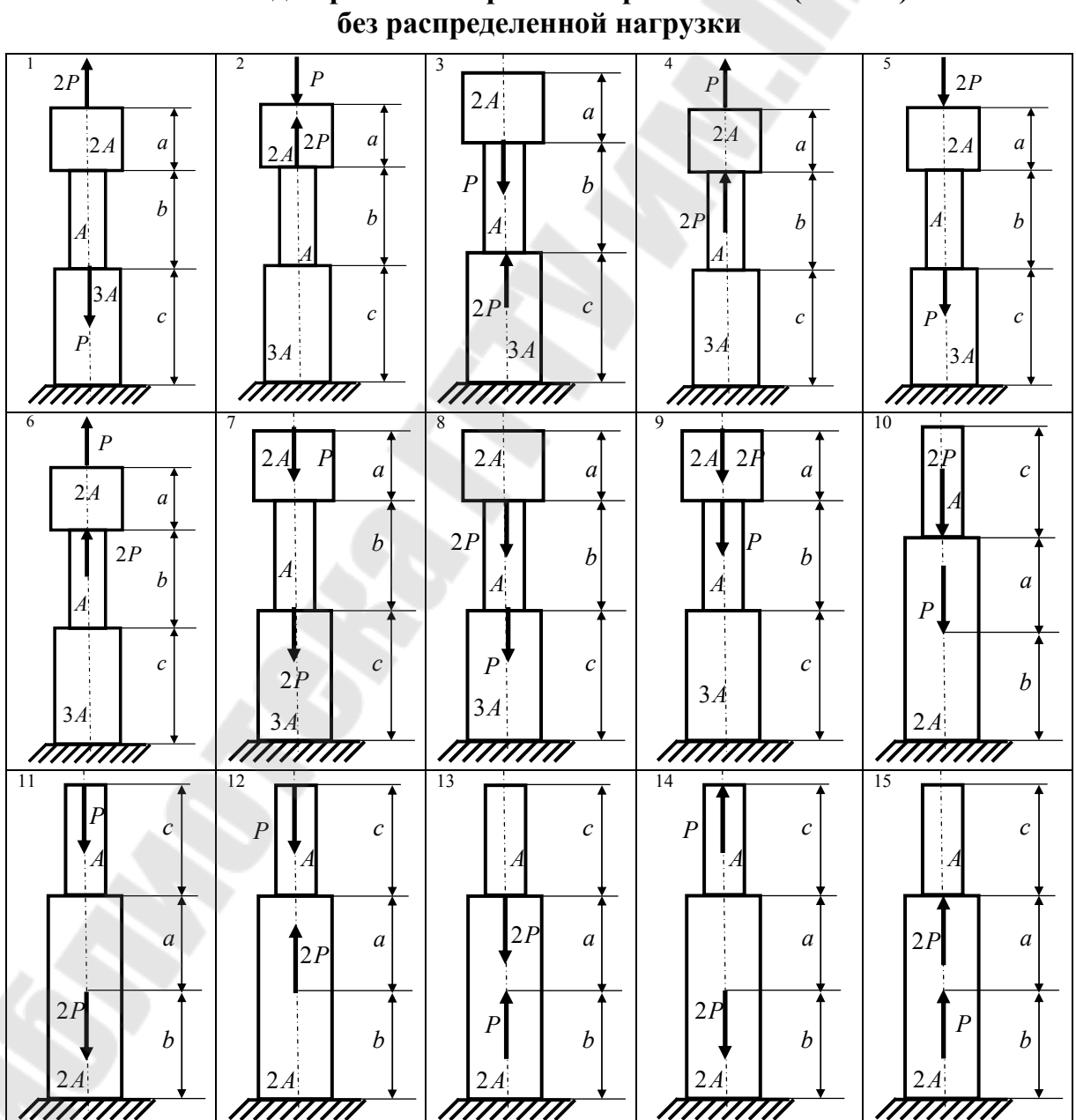

## **Схемы для расчета стержней на растяжение (сжатие)**

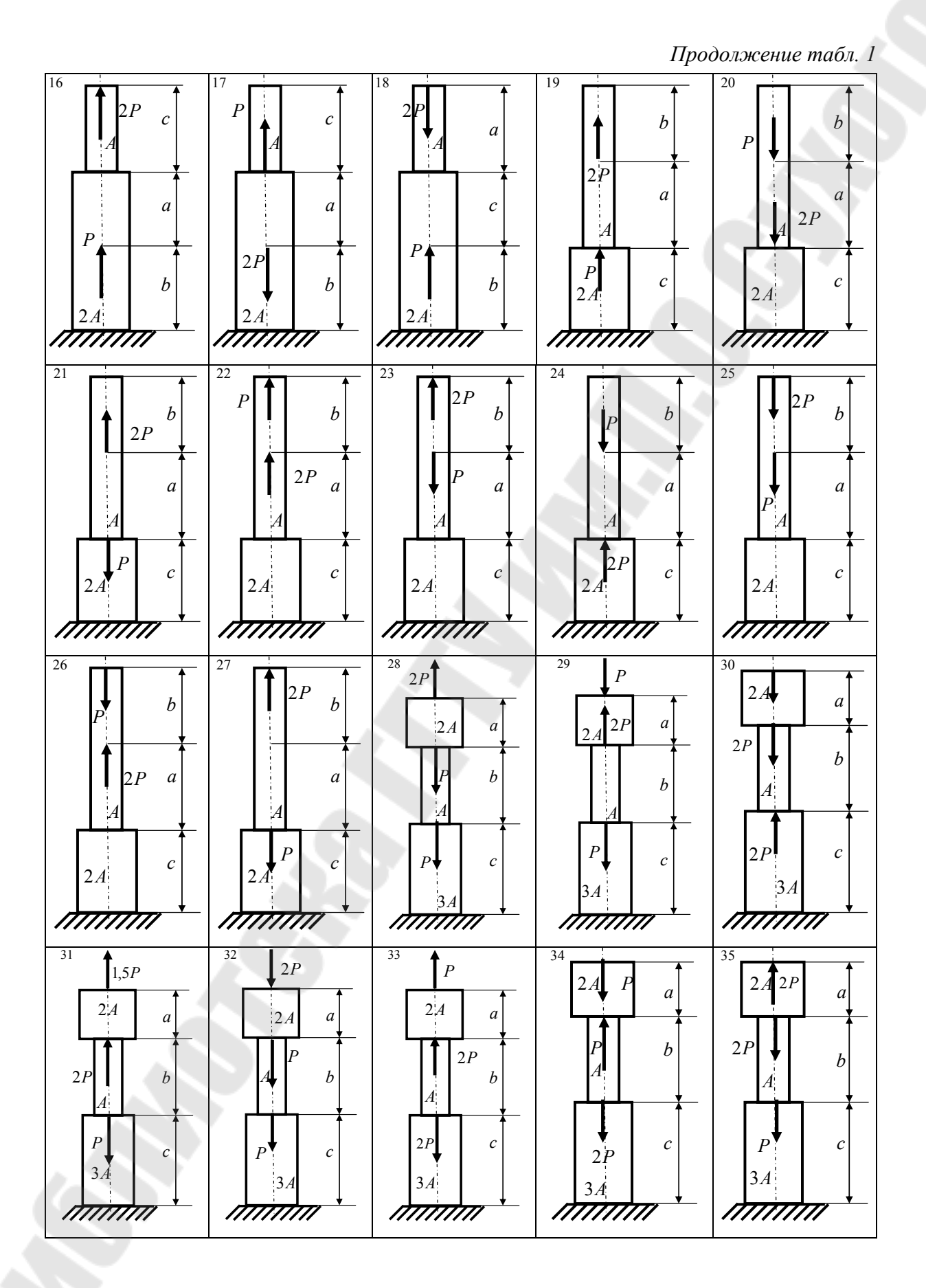

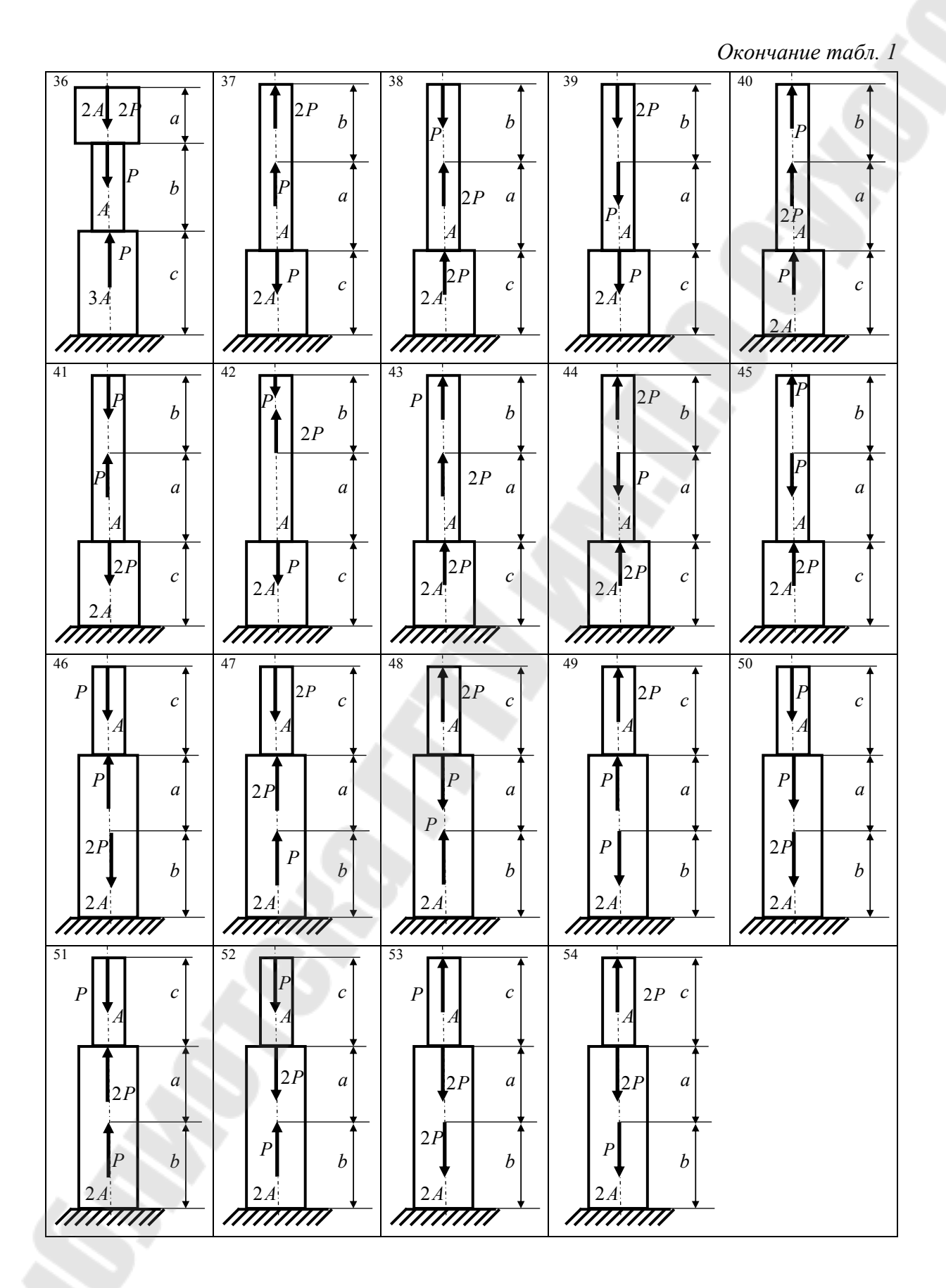

*Таблица 2* 

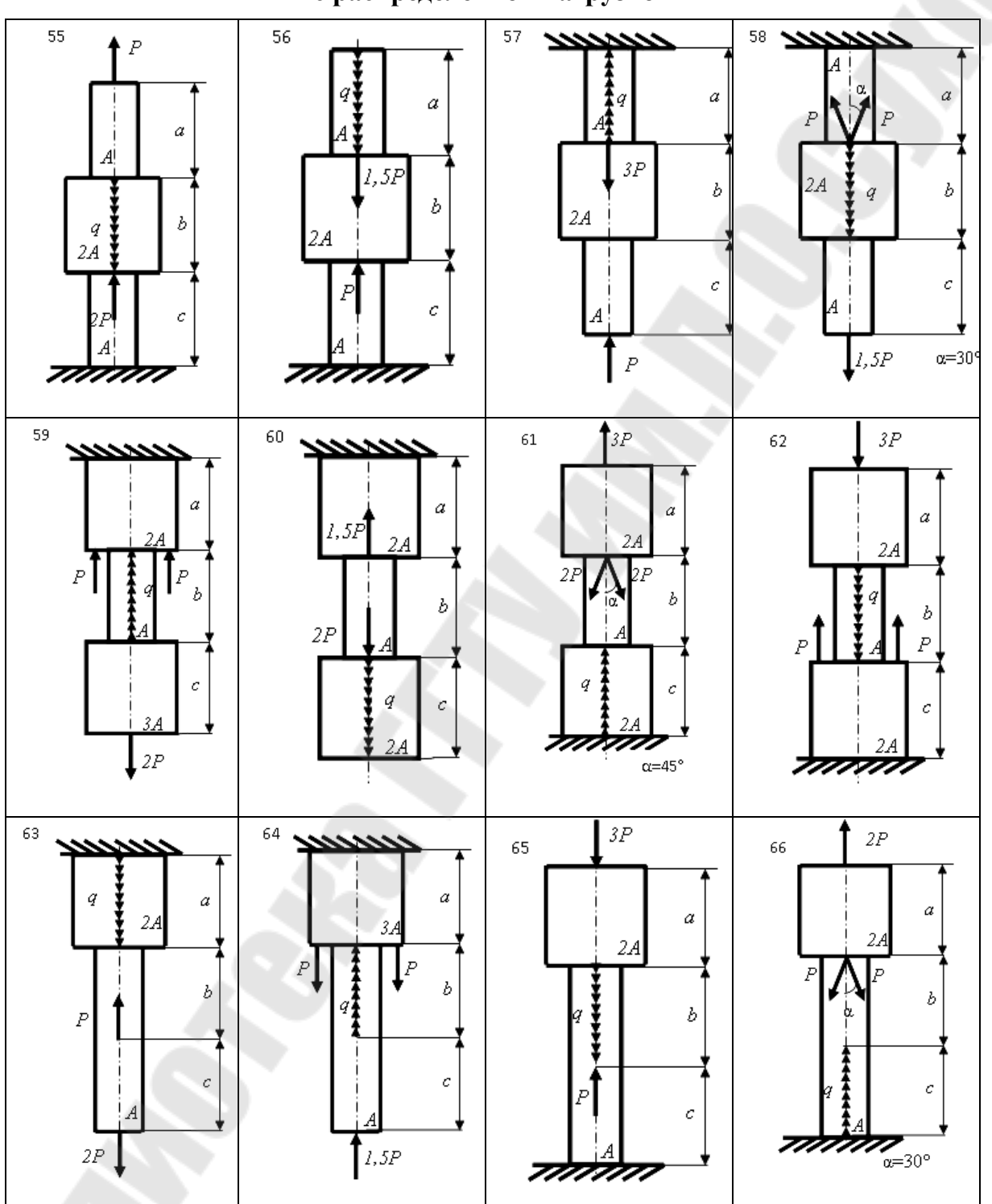

## **Схемы для расчета стержней на растяжение (сжатие) с распределенной нагрузкой**

*Окончание табл. 2* 

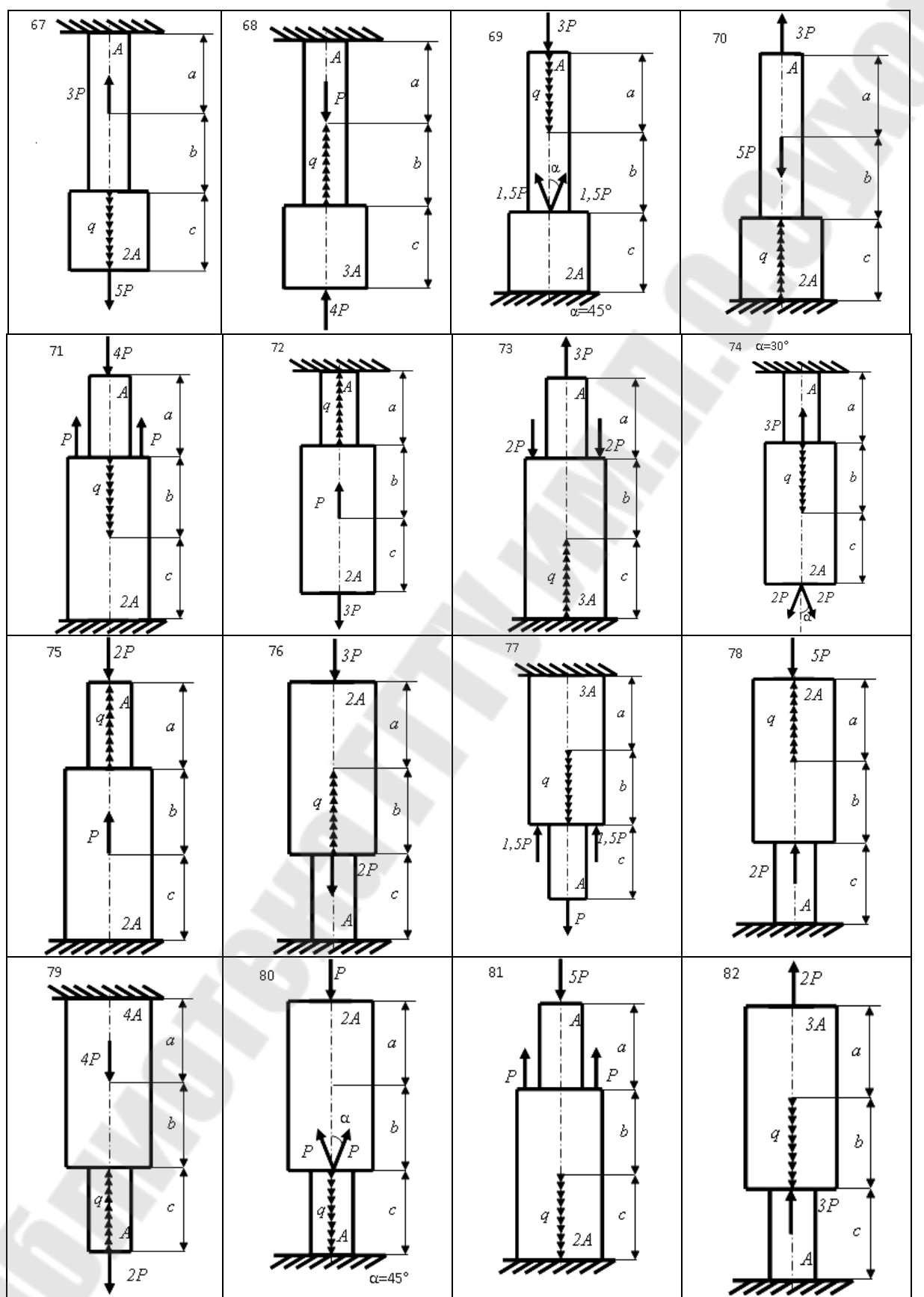

# *Таблица 3*

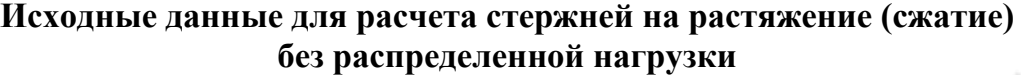

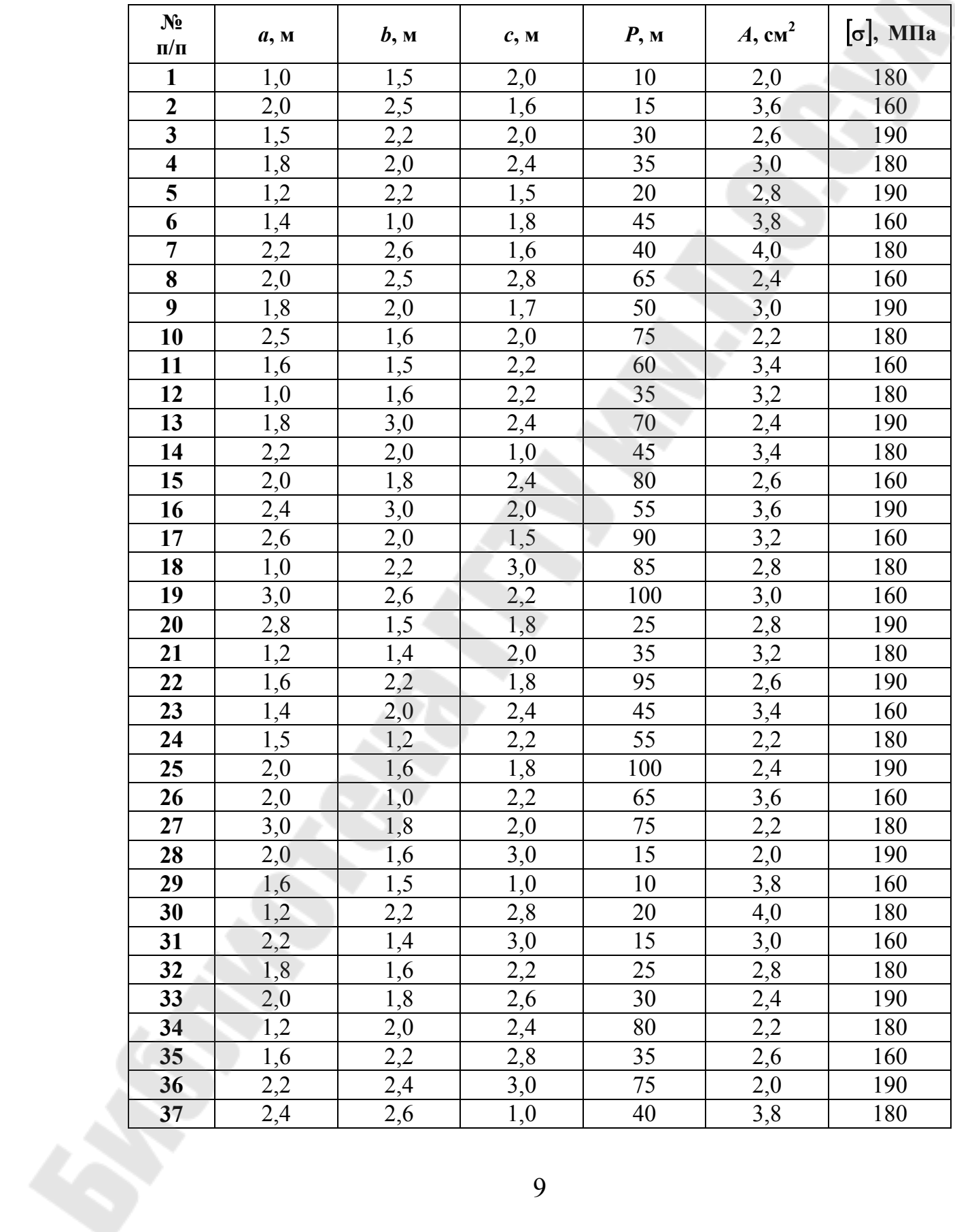

*Окончание табл. 3* 

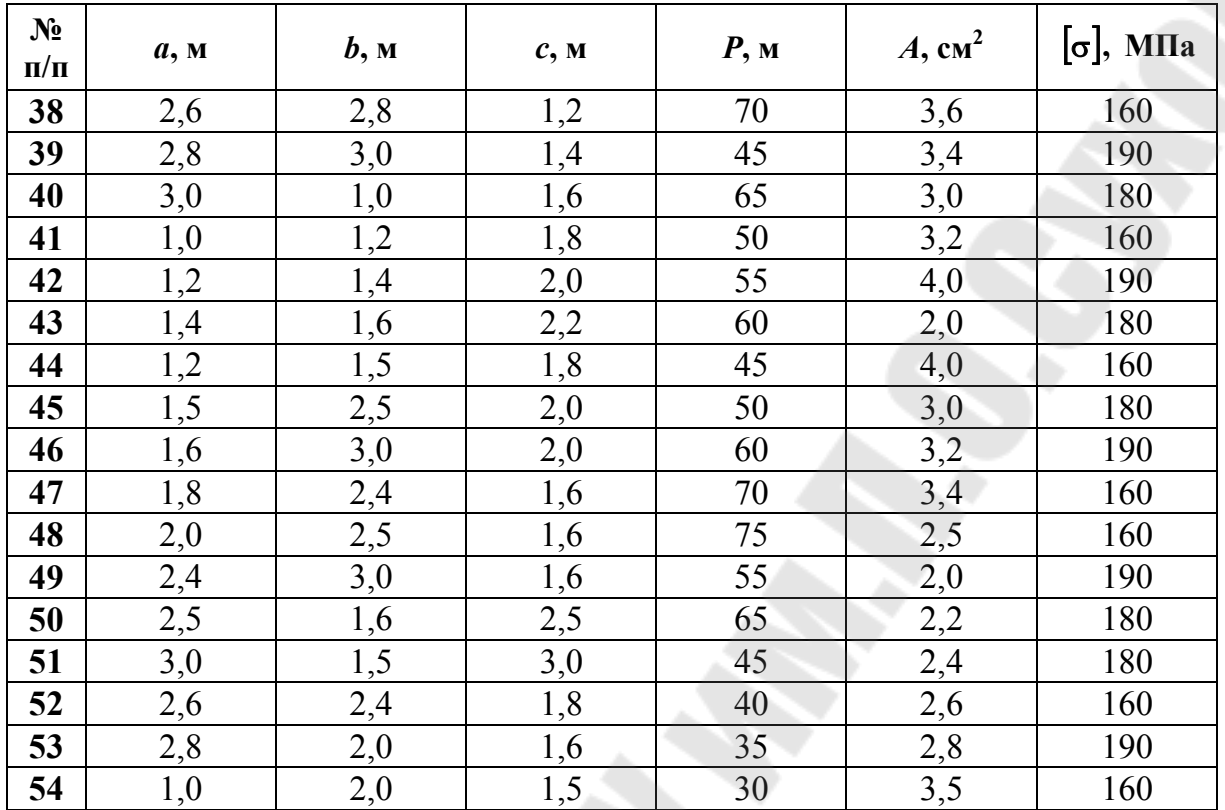

*Таблица 4* 

#### **Исходные данные для расчета стержней на растяжение (сжатие) с распределенной нагрузкой**

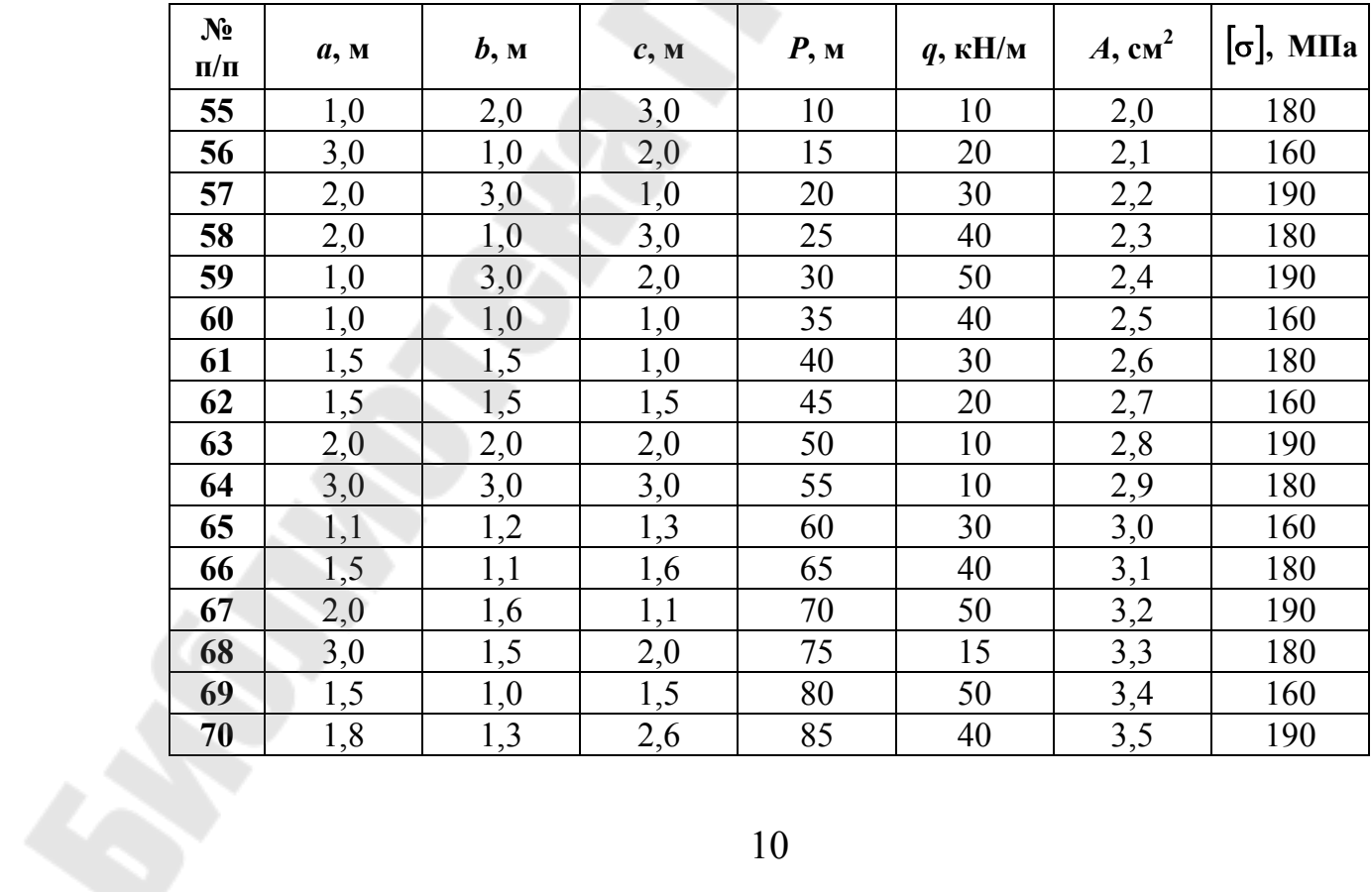

*Окончание табл. 4* 

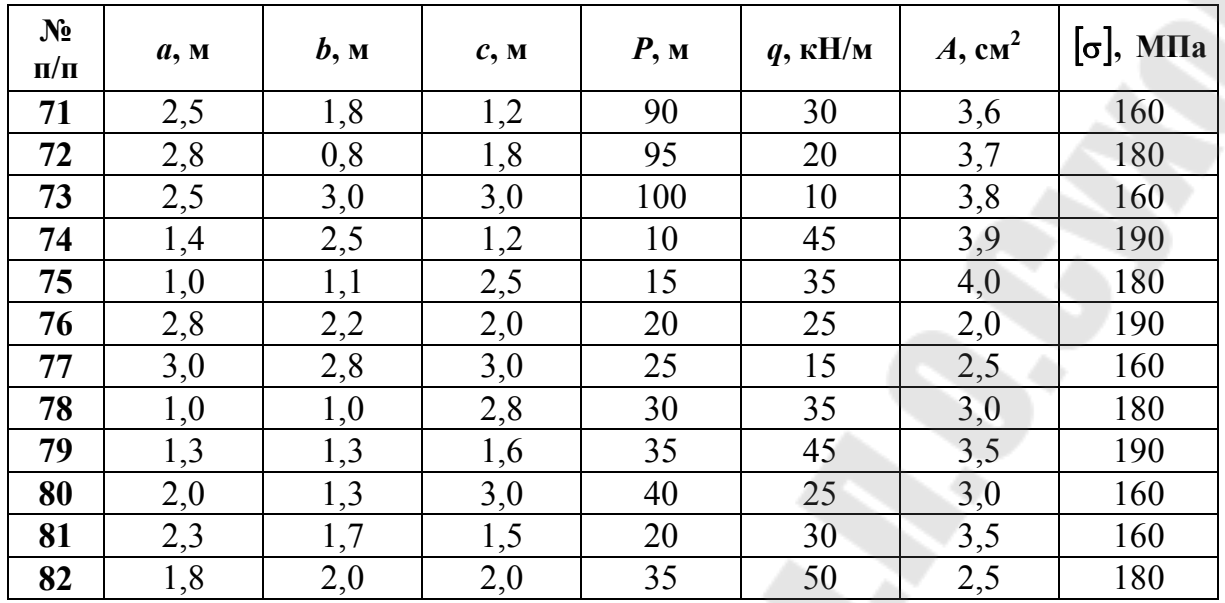

 $10 \text{ cm}^2 = 10^{-4} \text{ m}^2$ ;  $1 \text{ M} \Pi \text{a} = 10^6 \text{ T} \text{a}$ .

#### **План решения задачи № 1**

1. Вычерчить схему в масштабе по длине, указав числовые значения нагрузок и длин участков.

2. Построить эпюры продольных сил, напряжений и перемещений.

3. Проверить прочность участков стержня по допускаемым напряжениям.

4. На участках, где прочность не обеспечена, подобрать необходимую площадь поперечного сечения.

#### **Пример решения задачи № 1**

Для стержня, изображенного на рис. 1, построить эпюры внутренних силовых факторов *N*, напряжений и перемещений *W*. Проверить на прочность участки стержня, если допускаемое напряжение материала стержня на растяжение-сжатие  $\sigma$  = 160 МПа и модуль продольной упругости  $E = 2 \cdot 10^5$  МПа.

Исходные данные: *а* = 2,0 м, *b* = 2,0 м, *с* = 2,0 м, *Р* = 10 кН,  $q = 10$  kH/m,  $A = 2.0$  cm<sup>2</sup>.

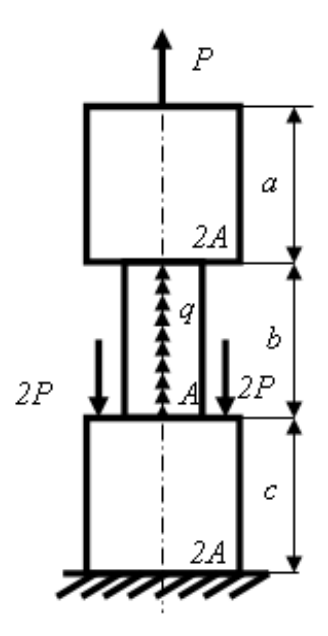

Рис. 1. Исходная схема

1. Для определения внутренних усилий разбиваем стержень на участки. Границами участков являются точки продольной оси, соответствующие изменению площади поперечного сечения и точкам приложения сосредоточенных сил. Таким образом, стержень необходимо разбить на три участка I, II, III (рис. 2).

Определяем значение продольной силы на каждом участке с помощью метода сечений. Рассматривать начинаем с незакрепленного конца стержня. Проводим сечение  $I - I$ . Отбросим нижнюю часть стержня, ее действие заменим нормальной силой  $N_I$ . Запишем уравнение равновесия, проектируя силы на ось стержня:

 $N_I - 10 = 0;$ 

$$
N_I = 10 \text{ kHz}.
$$

Аналогично находим нормальные силы в сечении  $II - II$ :

 $N_H - 10 - 10z = 0$ ;  $N_{II} = 10 + 10z$ ;  $N_{II}(z=0) = 10 + 10 \cdot 0 = 10$  kH;  $N_{II}(z = b = 2,0) = 10 + 10 \cdot 2 = 30$  KH. И в сечении III - III:  $N_{III} - 10 - 10b + 40 = 0;$  $N_{III} = 10 + 10 \cdot 2 - 40 = -10$  kH.

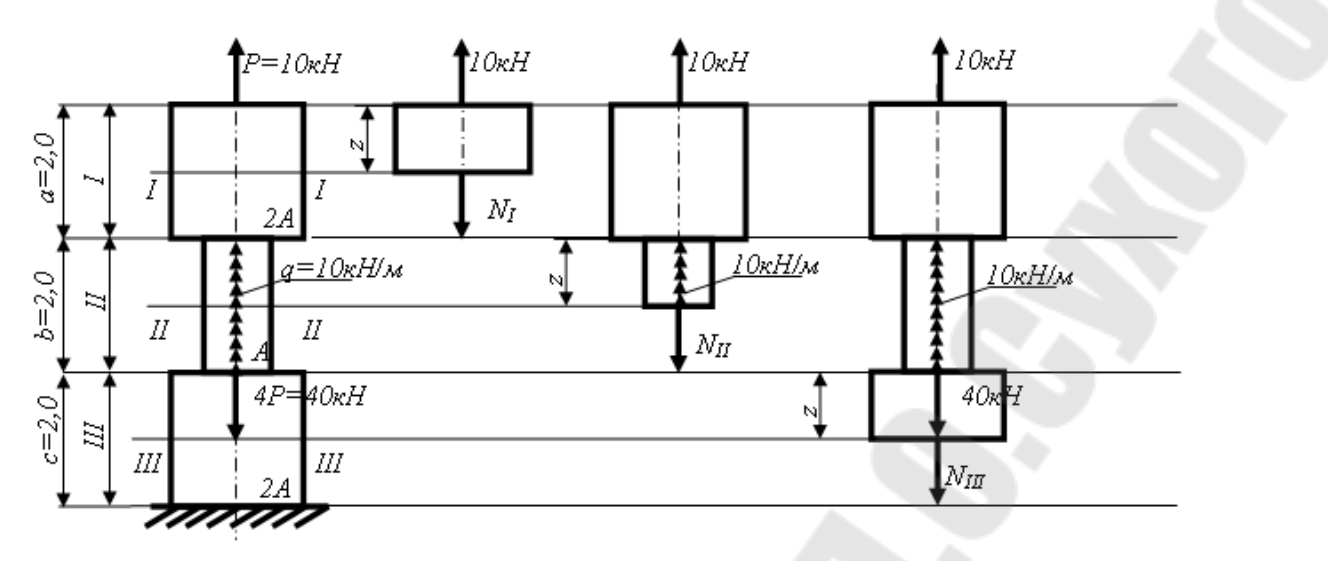

*Рис. 2.* Расчетная схема на растяжение (сжатие)

Откладывая в масштабе значения нормальных сил *N<sup>I</sup>* , *NII*, *NIII* в пределах соответствующих участков, строим эпюру продольных сил (рис. 3).

2. Определяем нормальные напряжения, действующие на каждом участке стержня, и проверяем прочность участков стержня по допускаемым напряжениям по формуле

$$
\sigma_i = \frac{N_i}{A_i} \leq [\sigma],
$$

где *N<sup>i</sup> –* значение продольных сил на *i*-м участке стержня, Н; *А<sup>i</sup>* – площадь поперечного сечения *i*-го участка стержня,  $\mathbf{w}^2$ ;  $[\sigma]$  – допускаемое напряжение на растяжение (сжатие).

Получаем:

$$
\sigma_{I} = \frac{N_{I}}{2A} = \frac{10 \cdot 10^{3}}{2 \cdot 2.0 \cdot 10^{-4}} = 25 \leq [\sigma] = 160 \text{ M} \text{ at } 16.
$$

$$
\sigma_{II} = \frac{N_{II}}{A} = \frac{10 \cdot 10^{3} + 10 \cdot 10^{3} \cdot z}{2.0 \cdot 10^{-4}};
$$

$$
\sigma_{II}(z=0) = \frac{N_{II}}{A} = \frac{10 \cdot 10^{3} + 10 \cdot 10^{3} \cdot 0}{2.0 \cdot 10^{-4}} = 50 \leq [\sigma] = 160 \text{ M} \text{ at } 16.
$$

$$
\sigma_{II}(z=b=2,0) = \frac{N_{II}}{A} = \frac{10 \cdot 10^{3} + 10 \cdot 10^{3} \cdot 2.0}{2.0 \cdot 10^{-4}} = 150 \leq [\sigma] = 160 \text{ M} \text{ at } 16.
$$

$$
\sigma_{III} = \frac{N_{III}}{2A} = \frac{-10 \cdot 10^3}{2 \cdot 2.0 \cdot 10^{-4}} = -25 \le [\sigma] = 160 \text{ M} \text{.}
$$

Условие прочности выполняется на всех участках стержня. По полученным значениям строим эпюру нормальных напряжений (рис. 3).

3. Определяем перемещения сечений стержня, отмеченных цифрами 1-4. Удлинения участков определяем по формуле

$$
\Delta W_i = \frac{N_i l_i}{E A_i}
$$

- для участков стержня без распределенной нагрузки;

$$
\Delta W_i = \int_0^{l_i} \frac{N_i dz}{EA_i}
$$

- для участков стержня с распределенной нагрузкой, где  $l_i$  – длина *i*-го участка стержня, м.

Рассматриваем стержень от заделки. Получаем:

$$
W_1 = 0 - 3a
$$
делка;

$$
W_2 = W_1 + \Delta W_{12} = 0 + \frac{N_{III} \cdot c}{2EA} = 0 + \frac{-10 \cdot 10^3 \cdot 2.0}{2 \cdot 2 \cdot 10^{11} \cdot 2 \cdot 10^{-4}};
$$
  

$$
W_2 = -2.5 \cdot 10^{-4} \text{ m};
$$

$$
W_3 = W_2 + \Delta W_{23} = -2{,}5 \cdot 10^{-4} + \int_0^b \frac{N_H \cdot dz}{EA} = -2{,}5 \cdot 10^{-4} + \frac{1}{2} = -2.5 \cdot 10^{-4}
$$

$$
+\frac{1}{EA}\int_{0}^{b} \left(10\cdot10^{3}+10\cdot10^{3}z\right)dz = -2,5\cdot10^{-4}+\frac{1}{EA}\left(10\cdot10^{3}\cdot z+10\cdot10^{3}\cdot\frac{z^{2}}{2}\right);
$$

$$
W_3(z=0) = -2,5 \cdot 10^{-4};
$$
  

$$
W_3(z=6=2,0) = -2,5 \cdot 10^{-4} + \frac{1}{2 \cdot 10^{11} \cdot 2 \cdot 10^{-4}} \left(10 \cdot 10^3 \cdot 2 + 10 \cdot 10^3 \cdot \frac{2^2}{2}\right);
$$

$$
W_3 = 7.5 \cdot 10^{-4} \, \text{m}
$$

$$
W_4 = W_3 + \Delta W_{34} = 7,5 \cdot 10^{-4} + \frac{N_I a}{2EA} = 7,5 \cdot 10^{-4} + \frac{10 \cdot 10^3 \cdot 2,0}{2 \cdot 2 \cdot 10^{11} \cdot 2 \cdot 10^{-4}};
$$
  

$$
W_4 = 10 \cdot 10^{-4} \text{ M}.
$$

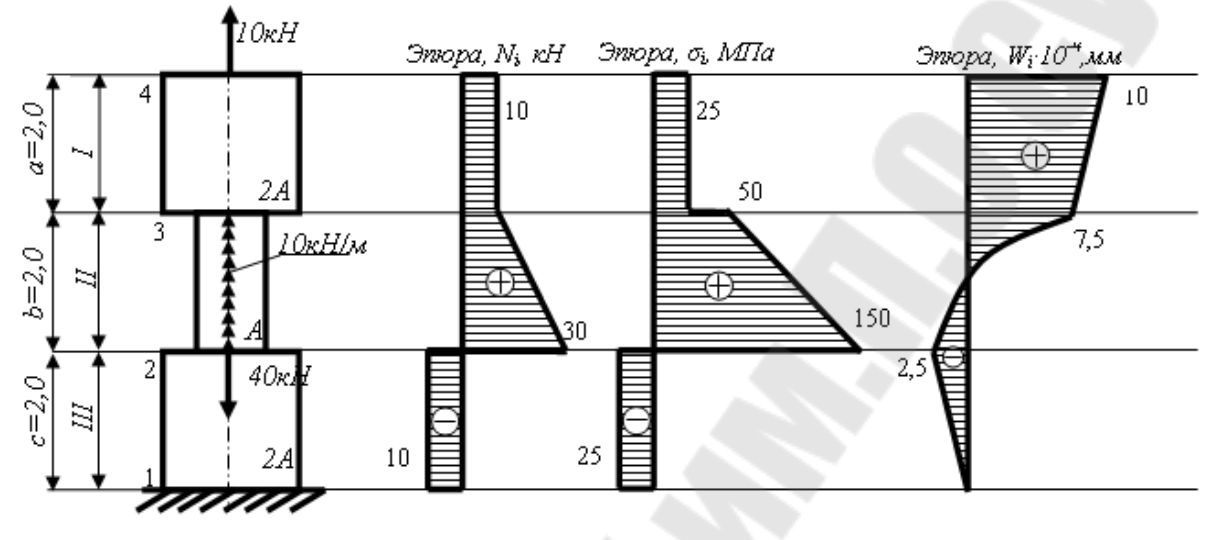

Рис. 3. Эпюры продольных сил, напряжений и перемещений стержня

По полученным значениям строим эпюру перемещений (рис. 3). Участок 2-3 строим с помощью правил дифференциальной зависимости Д. Журавского. То есть на равномерно загруженном участке  $q =$ const,  $N = -qz + C_1$  – прямая линия, возрастающая с ростом z, ecли угловой коэффициент  $k = -q > 0$   $(q < 0)$ , и убывающая, если  $k = -q < 0 (q > 0).$ 

## Задача № 2 Определение моментов инерции симметричного сечения

Для сечения, изображенного на рисунке (табл. 5), имеющего ось симметрии, требуется определить положение главных центральных осей сечения и величину главных центральных моментов инерции. Исходные данные в табл. 6.

## *Таблица 5*

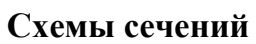

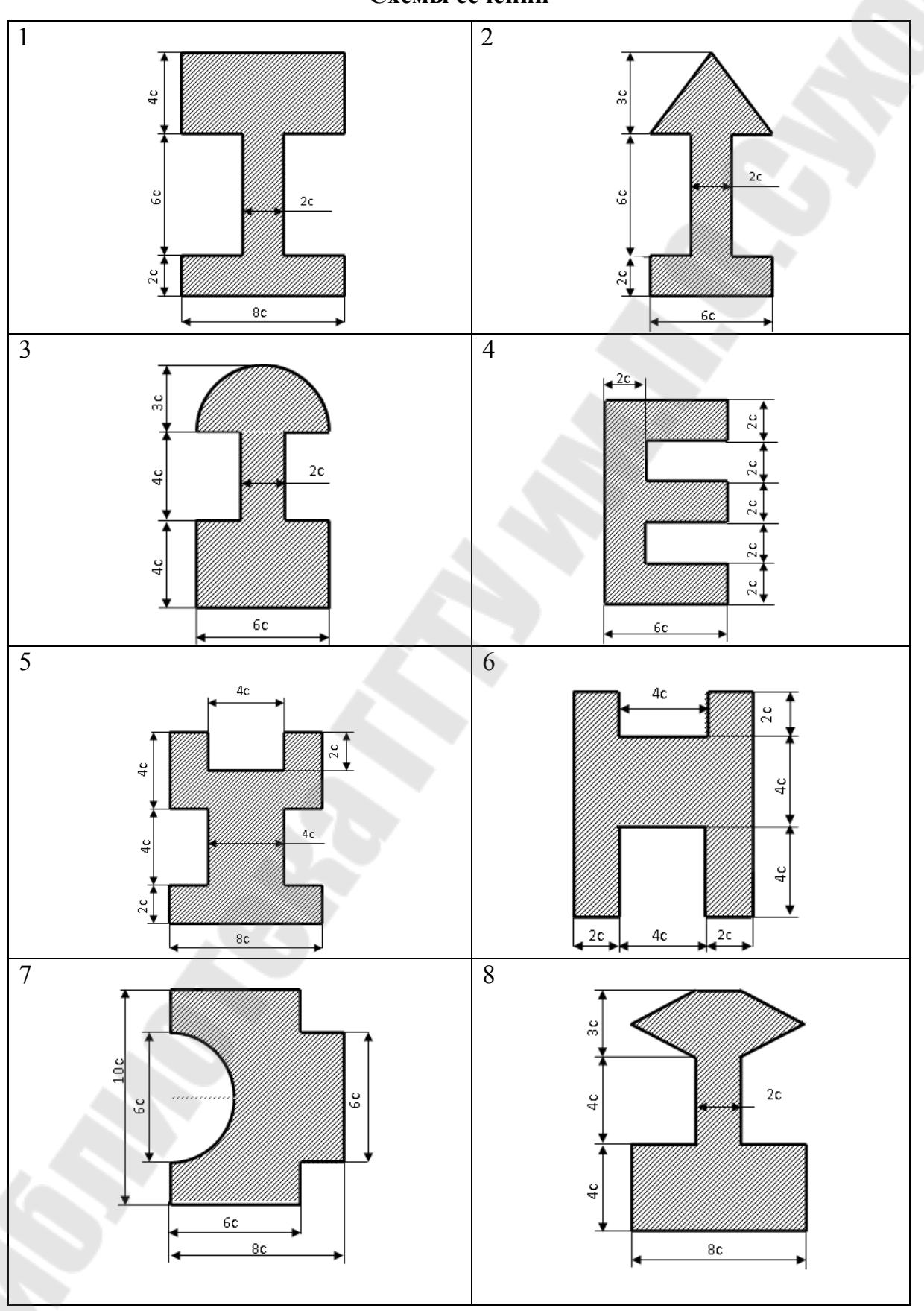

![](_page_16_Figure_1.jpeg)

![](_page_17_Figure_1.jpeg)

*Продолжение табл. 5* 

![](_page_18_Figure_1.jpeg)

*Продолжение табл. 5* 

![](_page_19_Figure_1.jpeg)

*Продолжение табл. 5* 

![](_page_20_Figure_1.jpeg)

![](_page_21_Figure_1.jpeg)

![](_page_22_Figure_1.jpeg)

![](_page_23_Figure_1.jpeg)

*Окончание табл. 5* 

![](_page_24_Figure_1.jpeg)

*Таблица 6* 

![](_page_25_Picture_493.jpeg)

**Исходные данные для расчета сечений**

## **План решения задачи № 2**

1. Вычертить сечение в масштабе, указав все заданные размеры в числах, и выбрать вспомогательные оси  $x_B$  и  $y_B$ .

2. Определить положение центра тяжести сечения и нанести его на схеме.

3. Обозначить на схеме главные центральные оси  $x_C$ ,  $y_C$  и вычислить главные центральные моменты инерции сечения.

Все размеры, использованные в расчете, нанести на схему.

## **Пример решения задачи № 2**

Для сечения, изображенного на рис. 4, требуется определить положение главных центральных осей сечения и величину главных центральных моментов инерции, при *с* = 10 мм.

1. Вычерчиваем сечение в масштабе (рис. 5) и указываем вспомогательные оси  $x_B$  и  $y_B$ , относительно которых определяем положение центра тяжести сечения.

В системе координат *xy* абсцисса центра тяжести сечения равна нулю – в связи с симметрией сечения относительно *y* . Определяем ординату центра тяжести сечения, разбив сечение на три прямоугольника.

 $C_1(x_{c1}, y_{c1})$  – координаты центра тяжести первого прямоугольника;

 $C_2(x_{c2}, y_{c2})$  – координаты центра тяжести второго прямоугольника;

 $C_3(x_{c3}, y_{c3})$  – координаты центра тяжести третьего прямоугольника.

2. Ординату центра тяжести сечения определяем по формуле

$$
y_c = \frac{S_{XB}}{A},
$$

где  $S_{XB}$  - статический момент сопротивления сечения относительно оси  $x_B$ , равный сумме статических моментов всех частей этого сечения относительно той же оси;  $A$  – площадь всей фигуры.

$$
A = \sum_{i=1}^{n} A_i, \quad S_{XB} = \sum_{i=1}^{n} S_{XBi},
$$

где  $S_{XBi}$  – статический момент *i*-го сечения, равный

$$
S_{XBi} = y_{ci} A_i,
$$

где  $y_{ci}$  – расстояние от вспомогательной оси  $x_B$  до оси центра тяжести первого прямоугольника  $x_{ci}$ ,  $y_{c1} = 45$  мм,  $y_{c2} = 120$  мм,  $y_{c3} = 130$  мм;  $A_i$  – площадь *i*-го сечения.

![](_page_26_Figure_8.jpeg)

Рис. 4. Исходная схема сечения

![](_page_27_Figure_0.jpeg)

Рис. 5. Расчетная схема сечения

Для рис. 5:  $A_1 = 90 \cdot 30 = 2700$  мм<sup>2</sup>,  $A_1 = 60 \cdot 120 = 7200$  мм<sup>2</sup>,  $A_1 = 40.80 = 3200$  MM<sup>2</sup>.  $S_{XB} = S_{XB1} + S_{XB2} - S_{XB3} = 45 \cdot 2700 + 120 \cdot 7200 - 130 \cdot 3200 = 569500$  MM<sup>3</sup>.  $A = A_1 + A_2 - A_3 = 2700 + 7200 - 3200 = 6700$  MM<sup>2</sup>.  $50000$ 

$$
y_c = \frac{569500}{6700} = 85
$$
 MM.

Откладываем на рис. 5 расстояние  $y_c$  от вспомогательной оси  $x_B$ и обозначаем центр тяжести всего сечения точкой С.

3. Главные центральные моменты инерции сечения относительно оси  $x_c$  и  $y_c$  определяем по формулам:

$$
I_{xc} = \sum_{i=1}^{n} I_{xci}; \ I_{yc} = \sum_{i=1}^{n} I_{yci},
$$

где  $I_{xci}$  – момент инерции *i*-го сечения относительно оси  $x_c$ ;  $I_{yci}$  – момент инерции *i*-го сечения относительно оси у<sub>c</sub>.

$$
I_{xci} = I_{xci}^{(i)} + a_i^2 A_i;
$$
  
\n
$$
I_{vci} = I_{vci}^{(i)} + d_i^2 A_i,
$$

где  $I_{xci}^{(i)}$  – осевой момент инерции *i*-го сечения относительно оси  $x_c$ ;  $I_{yci}^{(i)}$  – осевой момент инерции *i*-го сечения относительно оси  $y_c$ ;  $a_i$  – расстояние от оси центра тяжести всего сечения  $x_c$  до оси центра тяжести *i*-го участка сечения  $x_{ci}$ ;  $d_i$  – расстояние от оси центра тяжести всего сечения  $y_c$  до оси центра тяжести *i*-го участка сечения  $y_{ci}$ .

Для прямоугольного сечения:

$$
I_{xci}^{(i)} = \frac{b_i h_i^3}{12}, I_{yci}^{(i)} = \frac{h_i b_i^3}{12};
$$
  
\n
$$
I_{xcl}^{(1)} = \frac{30 \cdot 90^3}{12} = 1822500 \text{ MM}^4;
$$
  
\n
$$
I_{xcl}^{(2)} = \frac{120 \cdot 60^3}{12} = 2160000 \text{ MM}^4;
$$
  
\n
$$
I_{xcl}^{(3)} = \frac{80 \cdot 40^3}{12} = 426667 \text{ MM}^4;
$$
  
\n
$$
I_{ycl}^{(1)} = \frac{90 \cdot 30^3}{12} = 202500 \text{ MM}^4;
$$
  
\n
$$
I_{ycl}^{(2)} = \frac{60 \cdot 120^3}{12} = 8640000 \text{ MM}^4; \quad I_{ycl}^{(3)} = \frac{40 \cdot 80^3}{12} = 1706667 \text{ MM}^4.
$$
  
\n
$$
a_1 = 40 \text{ MM}, a_2 = 35 \text{ MM}, a_3 = 45 \text{ MM};
$$
  
\n
$$
d_1 = d_2 = d_3 = 0 \text{ MM}.
$$

Получаем

$$
I_{xc} = I_{xc1} + I_{xc2} - I_{xc3} = (I_{xc1}^{(1)} + a_1^2 A_1) + (I_{xc2}^{(2)} + a_2^2 A_2) - (I_{xc3}^{(3)} + a_3^2 A_3);
$$

$$
I_{xc} = (1822500 + 40^2 \cdot 2700) + (2160000 + 35^2 \cdot 7200) - (426667 + 45^2 \cdot 3200);
$$

 $I_{rc} = 10215833$  MM<sup>4</sup>;

$$
I_{yc} = I_{yc1} + I_{yc2} - I_{yc3} = (I_{yc1}^{(1)} + d_1^2 A_1) + (I_{yc2}^{(2)} + d_2^2 A_2) - (I_{yc3}^{(3)} + d_3^2 A_3);
$$

 $I_{vc} = 202500 + 8640000 - 1706667 = 7135833$  MM<sup>4</sup>.

## Задача № 3 Расчет вала на кручение

Вал закреплен на одном из участков в муфте, которая вызывает на этом участке равномерно распределенный момент т. На валу закреплены два шкива 1 и 2. На шкиве 1, передающем момент  $m_1$ , должна быть обеспечена мощность  $N_1$  при постоянной частоте вращения *n*<sub>1</sub>. Требуется определить диаметр поперечного сечения вала из условия на прочность. Исходные данные в табл. 7 и 8.

#### План решения задачи

1. Определить момент, передаваемый валу шкивом 1:

$$
m_1 = 9,55 \frac{N_1}{n_1},
$$

где  $m_1$  – крутящий момент, кНм;  $N_1$  – мощность, кВт;  $n$  – частота вращения вала, об./мин.

2. Из условия равновесия определить значение и направление крутящего момента на шкиве 2.

3. Вычертить схему в масштабе по длине, с указанием нагрузок и размеров участков вала.

4. Построить эпюру крутящих моментов.

5. Найти опасное сечение.

6. Из условия прочности по касательным напряжениям, определить диаметр вала d, мм:

$$
\tau = \frac{M_{\text{max}}}{W_{\text{p}}} \leq [\tau],
$$
для круплого поперечного сечения  $W_{\text{p}} = \frac{\pi d^3}{16}.$ 

*Таблица 7* 

**Расчетные схемы на кручение** 

![](_page_30_Figure_2.jpeg)

![](_page_31_Figure_1.jpeg)

![](_page_32_Figure_1.jpeg)

![](_page_33_Figure_1.jpeg)

![](_page_34_Figure_1.jpeg)

![](_page_35_Figure_1.jpeg)

![](_page_36_Figure_1.jpeg)

![](_page_37_Figure_1.jpeg)

![](_page_38_Figure_1.jpeg)

*Окончание табл. 7* 

![](_page_39_Figure_1.jpeg)

*Таблица 8* 

**Исходные данные для расчета вала на кручение**

![](_page_40_Picture_202.jpeg)

*Окончание табл. 8* 

![](_page_41_Picture_193.jpeg)

#### **Пример решения задачи № 3**

**Дано:**  $m_2 = 5$  **KH** · **M**,  $m = 10$  **KH** · **M**/**M**,  $a = 1$  **M**,  $b = 2$  **M**,  $N_1 = 100 \text{ KBr}, n_1 = 50 \text{ of./mHH}, \lceil \tau \rceil = 150 \text{ M}$ Па.

## *Решение***:**

1. Определяем момент, передаваемый валу шкивом 1:

$$
m_1 = 9.55 \frac{100}{50} = 19.1
$$
 kH.

2. Из условия равновесия определяем значение и направление крутящего момента на шкиве 2.

$$
\sum M_i = 0,
$$
  
\n $m_1 - m_2 - mb = 0,$   
\n $m_1 = m_2 + mb = 5 + 19, 1 \cdot 2 = 43, 1 \text{ kH} \cdot \text{m}.$ 

Так как момент *m*<sup>1</sup> по расчетам получился положительным, значит направлен по часовой стрелке. Проставляем направление момента на схеме.

3. Вычертим схему в масштабе по длине, с указанием нагрузок и размеров участков вала.

4. Построим эпюру крутящих моментов. Для этого разбиваем вал на характерные сечения и в каждом из сечений определяем величину и направление крутящего момента.

 $M_1 = 43.2 \text{ kHz·m};$  $M_2 = M_1 = 43.2$  kH · M;  $M_3 = m_1 - m_2 = 43,2 - 5 = 38,2 \text{ }\text{rH} \cdot \text{m}$ ;  $M_4 = m_1 - m_2 - mb = 43,2 - 5 - 19,1 \cdot 2 = 0 \text{ kH} \cdot \text{m}.$ 

![](_page_42_Figure_11.jpeg)

*Рис. 6.* Эпюра крутящих моментов

5. Опасное сечение это максимальное значение момента по модулю, в данном случае это момент  $M_1 = M_2 = 43.2$  кН · м.

6. Из условия прочности по касательным напряжениям определяем диаметр вала d, мм:

$$
d = \sqrt[3]{\frac{16M_1}{\pi[\tau]}} = \sqrt[3]{\frac{16 \cdot 43.2 \cdot 10^6}{\pi \cdot 150}} = 81.94
$$
MM.

## Задача № 4 Расчет стержня на изгиб

Для балки, изображенной на рисунке (табл. 9), построить эпюры поперечных сил О и изгибающих моментов М. Подобрать размеры круглого, прямоугольного и таврового сечения, если отношение сторон в прямоугольном сечении  $\frac{h}{b} = 3$ , допускаемое напряжение для материала балки  $\sigma$  = 210 МПа. Исходные данные в табл. 10.

Таблица 9

![](_page_43_Figure_6.jpeg)

Расчетные схемы для балок на изгиб

![](_page_44_Figure_1.jpeg)

![](_page_45_Figure_1.jpeg)

![](_page_46_Figure_1.jpeg)

*Продолжение табл. 9* 

![](_page_47_Figure_1.jpeg)

![](_page_48_Figure_1.jpeg)

Окончание табл. 9

![](_page_49_Figure_1.jpeg)

![](_page_50_Picture_186.jpeg)

![](_page_50_Picture_187.jpeg)

**Исходные данные для расчета балок на изгиб**

![](_page_51_Picture_178.jpeg)

![](_page_51_Picture_179.jpeg)

1. Вычертить схему в масштабе по длине, указав числовые значения нагрузок и длин участков.

2. Разбить балку на характерные участки. Границами участков являются сечения, где приложены внешние сосредоточенные нагрузки, сечения начала и конца распределенной нагрузки, а также опоры балки.

3. Определить опорные реакции и осуществить проверку правильности их нахождения.

4. Используя метод сечений, определить значения поперечных сил и изгибающих моментов в характерных сечениях балки и построить эпюры поперечных сил и изгибающих моментов.

5. Определить необходимый момент сопротивления сечения балки:

$$
W \geq \frac{M_x}{[\sigma]}.
$$

6. Определить размеры прямоугольного, круглого и двутаврового сечения:

$$
W_{\text{np}} = \frac{bh^2}{6}
$$
;  $W_{\text{kp}} = \frac{\pi d^3}{32}$ ;  $W_{\text{LB}} - \text{no TOCT 8239-72}$ .

## **Пример решения задачи № 4**

Пусть на двухопорную балку (рис. 7) действует внешний изгибающий момент *M* 15 кН · м, внешняя сила *F* 20 кН, а также равнораспределенная нагрузка интенсивностью  $q = 10$  кН/м. Длины участков  $a = 4$  м,  $b = 2$  м,  $c = 1$  м. Для прямоугольного сечения *b h*  $\sigma$  = 150 MIIa.

![](_page_52_Figure_11.jpeg)

*Рис. 7*. Исходная схема балки

1. Вычерчиваем схему в масштабе по длине, указав числовые значения нагрузок и длин участков.

2. Разбиваем балку на характерные участки, границами участков являются сечения, где приложены внешние сосредоточенные нагрузки, сечения начала и конца распределенной нагрузки, а также опоры балки.

3. Определяем реакции в опорах *А* и *В*. Составим уравнения равновесия моментов всех внешних сил относительно опор *А* и *В*:

$$
\sum M_A = 0; \quad qa \cdot a/2 + F(a+b) + M - R_B(a+b+c) = 0,
$$
  
\n
$$
R_B = \frac{80 + 120 + 15}{4 + 2 + 1} = \frac{215}{7} \text{ kH}.
$$
  
\n
$$
\sum M_B = 0; \quad M - Fc - qa(a/2 + b + c) + R_A(a+b+c) = 0,
$$
  
\n
$$
R_A = \frac{20 - 15 + 40 \cdot (2 + 1 + 2)}{4 + 2 + 1} = \frac{205}{7} \text{ kH}.
$$

Проверяем правильность нахождения опорных реакций:

$$
R_A - qa - F + R_B = 0
$$
,  $\frac{215}{7} - 10 \cdot 4 - 20 + \frac{215}{7} = 0$ ,  $0 = 0$  (верho).

4. Определяем значения поперечных сил для каждого участка балки. На первом участке произвольно выберем сечение на расстоянии  $z_1$  от опоры  $A$ .

Поперечная сила в этом сечении

$$
Q_I(z_1) = +R_A - qz_1.
$$

Из уравнения следует, что поперечная сила на первом участке изменяется по закону прямой линии:

$$
\text{hyp } z_1 = 0; \ \ Q_I(z_1 = 0) = +R_A - q \cdot 0 = \frac{205}{7} \text{ kH};
$$
\n
$$
\text{hyp } z_1 = a; \ \ Q_I(z_1 = a) = +R_A - qa = \frac{205}{7} - 10 \cdot 4 = -75/7 \text{ kH}.
$$

Поперечную силу на втором участке определяем, рассматривая часть балки слева от сечения *II* – *II*:

$$
Q_H
$$
 = + $R_A$  –  $qa$  =  $\frac{205}{7}$  – 40 = -75/7 kH.

Аналогично находим поперечные силы на третьем и четвертом участках:

$$
Q_{III} = +R_A - qa - F = \frac{205}{7} - 40 - 20 = -\frac{215}{7} \text{ kH};
$$
  

$$
Q_{IV} = +R_A - qa - F = \frac{205}{7} - 40 - 20 = -\frac{215}{7} \text{ kH}.
$$

Определяем значения изгибающих моментов для каждого участка балки. Для этого воспользуемся теми же участками балки и сечениями, которые были выбраны ранее. На первом участке балки изгибающий момент равен

$$
M_I(z_1) = +R_A z_1 - q z_1 \cdot z_1 / 2.
$$

Изгибающий момент на этом участке изменяется по закону квадратной параболы, для построения которой достаточно знать три его значения:

$$
\text{hyp } z_1 = 0; \ M_I(z_1 = 0) = +R_A \cdot 0 - q \cdot 0 \cdot 0 = 0;
$$
\n
$$
\text{hyp } z_1 = a;
$$

$$
M_I(z_1 = a) = +R_A a - qa \cdot a/2 = \frac{205}{7}4 - 10 \cdot 4 \cdot 2 = \frac{260}{7}
$$
 kHm.

Третье значение изгибающего момента можно определить для любого промежуточного сечения, расположенного в пределах рассматриваемого участка.

В нашем случае третье значение изгибающего момента определим для сечения, в котором поперечная сила равна нулю, а, следовательно, изгибающий момент будет иметь свое наибольшее (экстремальное) значение. Находим значение  $z_1$ , при котором поперечная сила будет равна нулю:

$$
Q_I(z_1) = +R_A - qz_1 = 0.
$$

Тогда

$$
z_1 = \frac{R_A}{q} = \frac{205}{7 \cdot 10} = 2,928 \text{ M}.
$$

Наибольший изгибающий момент

$$
M_I^{\max}(z_1 = 2.928) = R_A z_1 - q z_1^2 / 2 = \frac{205}{7} 2.928 - 10 \cdot 2.928^2 / 2 = 42.866 \text{ kHm}.
$$

Уравнение изгибающего момента на втором участке балки для сечения *II – II* на расстоянии  $z_2$  запишется так:

$$
M_{II}(z_2) = +R_A(a+z_2) - qa(a/2+z_2).
$$

На этом участке изгибающий момент изменяется по закону прямой линии, для построения которой достаточно знать два его значения:

при  $z_2 = 0$ 

$$
M_I(z_2 = 0) = +R_A a - qa \cdot a/2 = \frac{205}{7}4 - 10 \cdot 4 \cdot 2 = \frac{260}{7}
$$
 kHm;

при  $z_2 = b$ 

$$
M_{II}(z_2 = b) = +R_A(a+b) - qa(a/2+b) = \frac{205}{7}6 - 40 \cdot 4 = \frac{110}{7}
$$
 kHm.

Аналогично находим значения изгибающих моментов для третьего и четвертого участков.

Уравнение изгибающего момента на третьем участке балки для сечения *III* – *III*:

$$
M_{III}(z_3) = +R_A(a+b+z_3) - qa(a/2+b+z_3) - Fz_3;
$$

при  $z_3 = 0$ 

$$
M_{III}(z_3 = 0) = +R_A(a+b+0) - qa(a/2+b+0) - F \cdot 0 =
$$
  
=  $\frac{205}{7}$ 6 - 40 \cdot 4 = 110/7 kHm;

7

при  $z_3 = c$ 

$$
M_{III}(z_3 = 0) = +R_A(a+b+c) - qa(a/2+b+c) - Fc =
$$
  
=  $\frac{205}{7}$ 7 - 40 \cdot 5 - 20 = -15 kHm.

Уравнение изгибающего момента на четвертом участке балки для сечения  $IV - IV$  на расстоянии  $z_4$  или  $z'_4 = b - z_4$  запишется так:

$$
M_{IV}^{\text{cn}}(z_4) = +R_A(a+b+c+z_4) - qa(a/2+b+c+z_4) - F(c+z_4) + R_B z_4
$$
  
with 
$$
M_{IV}^{\text{cnp}}(z_4') = -M = -15 \text{ kHm};
$$

при  $z_4 = 0$ 

$$
M_{IV}^{c\pi}(z_4=0) = +R_A(a+b+c+0) - qa(a/2+b+c+0) -
$$

$$
-F(c+0) + R_B \cdot 0 = \frac{205}{7}7 - 40 \cdot 5 - 20 = -15 \text{ kHm};
$$

при  $z_4 = b$ 

$$
M_{IV}^{c\pi}(z_4 = b) = +R_A(a+b+c+b) - qa(a/2+b+c+b) -
$$

$$
-F(c+b)+R_B \cdot 2 = \frac{205}{7}9-40 \cdot 7-20 \cdot 3 + \frac{215}{7}2 = -15 \text{ kHm}.
$$

По найденным числовым значениям строим эпюру поперечных сил и изгибающих моментов (рис. 8).

![](_page_56_Figure_7.jpeg)

*Рис. 8*. Расчетная схема с эпюрами

5. Определяем необходимый момент сопротивления сечения балки:

$$
W \ge \frac{M_{x\text{max}}}{[\sigma]} = \frac{260 \cdot 10^3}{7 \cdot 150 \cdot 10^6} = 0,247 \cdot 10^{-3} \text{ m}^3.
$$

6. Определяем размеры круглого, прямоугольного и двутаврового сечения.

Для круглого сечения 
$$
W_{\text{kp}} = \frac{\pi d^3}{32}
$$
; откуда

$$
d = \sqrt[3]{\frac{32 \cdot M_{xmax}}{\pi[\sigma]}} = \sqrt[3]{\frac{32 \cdot 0.247 \cdot 10^{-3}}{3.14}} = 0.136 \text{ m} = 136 \text{ nm}.
$$

Для прямоугольного сечения  $W_{\text{m}} = \frac{\partial H}{\partial \theta}$ , 6 2  $W_{\text{np}} = \frac{bh^2}{6}$ , при  $\frac{h}{b} = 3$ *b h* ; 2  $3b^3$  $W_{\text{np}} = \frac{3b}{2}$ находим  $b = \sqrt[3]{\frac{2M_{xmax}}{3[\sigma]}} = \sqrt[3]{\frac{2}{3}\frac{6,21}{3}} = 0.0548$  $2 \cdot 0, 247 \cdot 10$  $3[\sigma]$  $\sqrt{2M_{xmax}}$   $-3\sqrt{2.0,247\cdot10^{-3}}$  $\frac{3}{2} \left| \frac{2N x_{\text{max}}}{25} \right| = \frac{3}{2} \left| \frac{2 \cdot 0.247 \cdot 10}{25} \right|$  $0,247$  $=$  $\sigma$  $b = \sqrt[3]{\frac{2M_{xmax}}{2^{5}-1}} = \sqrt[3]{\frac{2 \cdot 0.247 \cdot 10^{-3}}{2}} = 0.0548 \text{ m} = 54.8 \text{ mm},$ 

 $h = 3b = 164,4$  MM.

Принимаем  $b = 55$  мм,  $h = 165$  мм.

Для двутаврового сечения находим  $W_{\text{AB}}$  – по ГОСТ 8239-72  $W_{\mu}$ в = 289,0 см<sup>3</sup> и подбираем двутавр № 24 с размерами: h = 240 мм,  $b = 115$  мм,  $s = 5,6$  мм.

## **Литература**

1. Иосилевич, Г. Б. Прикладная механика : учеб. для немашиностр. специальностей втузов / Г. Б. Иосилевич, Г. Б. Строганов, Г. С. Маслов ; под ред. Г. Б. Иосилевича. – М. : Высш. шк., 1989. – 348 с.

2. Прикладная механика : учеб. пособие для немашиностр. специальностей вузов / под общ. ред. А. Т. Скойбеды. – Минск : Выш. шк., 1997. – 524 c.

3. Сопротивление материалов : пособие к решению задач / сост.: Д. Н. Пирожков, Л. В. Якименко. – Барнаул : Изд-во АГАУ, 2005. – 96 с.

4. Винокуров, А. И. Сборник задач по сопротивлению материалов : учеб. пособие / А. И. Винокуров. – М. : Высш. шк., 1990. – 383 с.

5. Дарков, А. В. Сопротивление материалов : учеб. для техн. вузов / А. В. Дарков, Г. С. Шпиро. – М. : Высш. шк., 1989. – 624 с.

6. Кочетов, В. Т. Сопротивление материалов : учеб. пособие для вузов / В. Т. Кочетов, М. В. Кочетов, А. Д. Павленко. – СПб. : БХВ-Петербург, 2004. – 544 с.

7. Соколовская, В. П. Механика. Практикум по решению задач : учеб. пособие / В. П. Соколовская. – Минск : Новое знание, 2006. – 316 с.

Учебное электронное издание комбинированного распространения

Учебное издание

**Иноземцева** Наталья Владимировна **Прач** Светлана Игоревна **Прядко** Наталья Владимировна

## **МЕХАНИКА**

**Практикум по одноименному курсу для студентов специальностей 1-43 01 03 «Электроснабжение», 1-43 01 05 «Промышленная теплоэнергетика» и 1-27 01 01 «Экономика и организация производства» дневной и заочной форм обучения**

**Электронный аналог печатного издания**

Редактор *Н. Г. Мансурова* Компьютерная верстка *Н. Б. Козловская*

Подписано в печать 21.03.16.

Формат 60х84/16. Бумага офсетная. Гарнитура «Таймс». Ризография. Усл. печ. л. 3,49. Уч.-изд. л. 3,87. Изд. № 11. http://www.gstu.by

Издатель и полиграфическое исполнение Гомельский государственный технический университет имени П. О. Сухого. Свидетельство о гос. регистрации в качестве издателя печатных изданий за № 1/273 от 04.04.2014 г. 246746, г. Гомель, пр. Октября, 48